# **Using GXL and SVG for Describing Graphs with Layout**

Mark Minas minas@acm.org

### **Problem**

Given a graph represented by GXL:

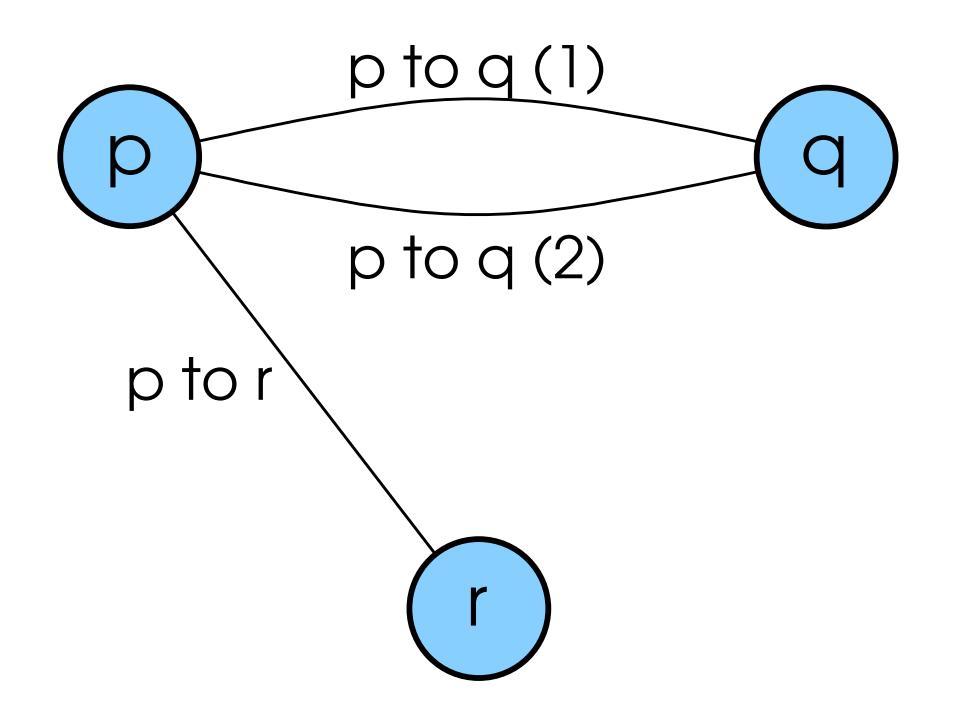

### **Problem**

p to q (1) p to q (2) p to  $p \succeq$  q r

Given a graph represented by GXL:

How do we describe its layout like the following one ?

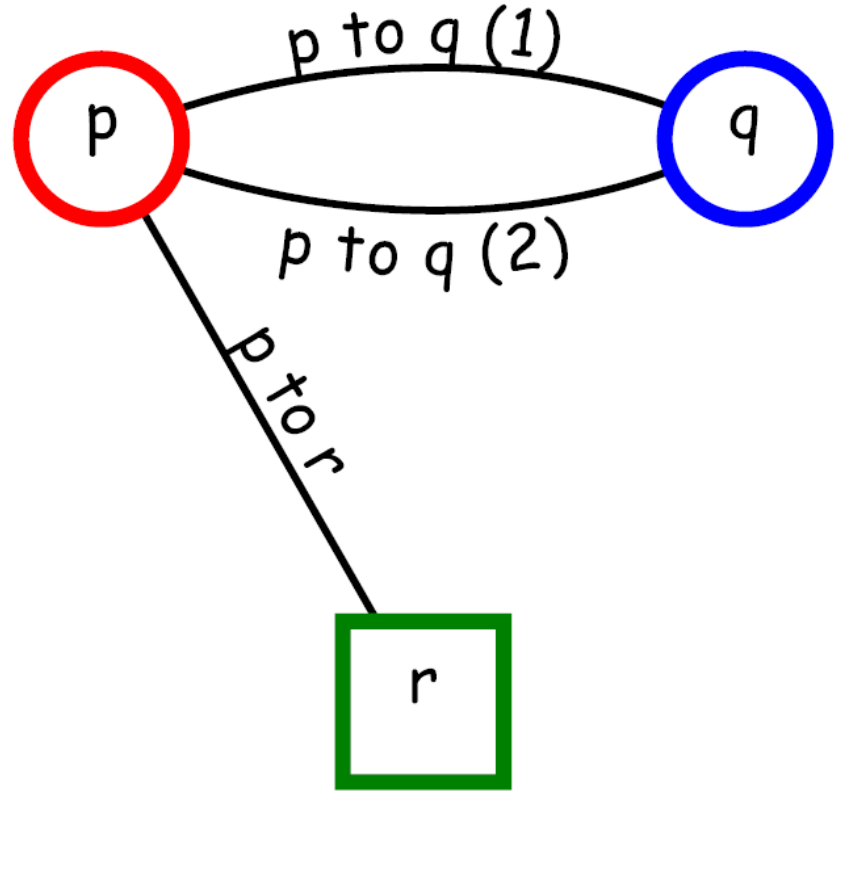

Layouted graph

### **GXL representation of the graph (cont.)**

```
\langle -e \rangle = -e and \langle 1| -e \rangle<edge id="a2" from="n2" to="n3">
  <attr id="a2name" name="name">
     <string>p to q (1)</string>
  </attr>
</edge>
```

```
\langle -e \rangle = -e and \langle 2 \rangle -->
  <edge id="a3" from="n2" to="n3">
    <attr id="a3name" name="name">
       <string>p to q (2)</string>
    </attr>
  </edge>
</graph>
</gxl>
```
### **SVG representation of the graph layout**

<?**xml** version="1.0" standalone="yes"?>

<**svg** width="10cm" height="10cm" viewBox="0 0 10 10" xmlns="http://www.w3.org/2000/svg" xmlns:xlink="http://www.w3.org/1999/xlink">

 $\langle -e \rangle$  =  $\langle -e \rangle$  =  $\langle -e \rangle$  =  $\langle -e \rangle$ <**path** id="a1" fill ="none" stroke="black" stroke-width=".05"  $d=$ "M 2 1 L 4 4 5"/> <**text** id="a1name" dy="-.1" text-anchor="middle" font-family="Comic" font-size=".4" fill="black"> <**textPath** startOffset="50%" xlink:href="#a1">p to r</**textPath**> </**text**>

## **Linking GXL and SVG**

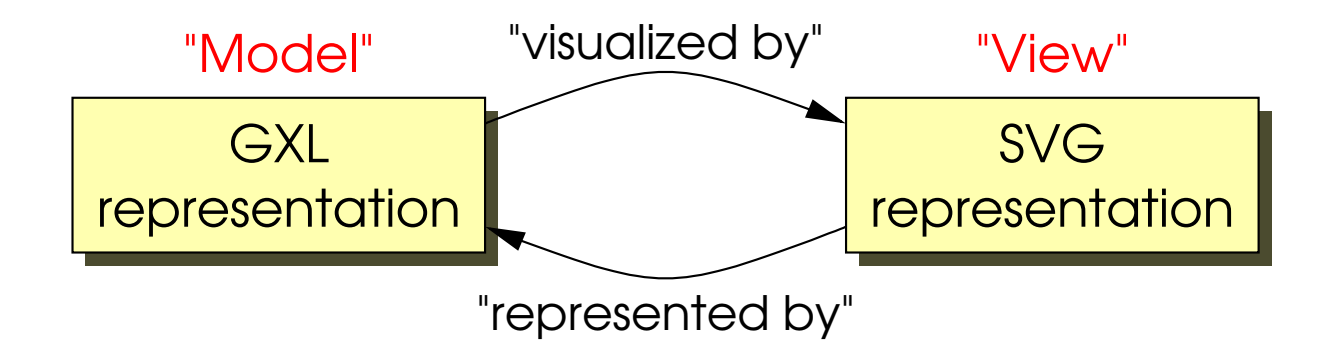

# **Linking GXL and SVG**

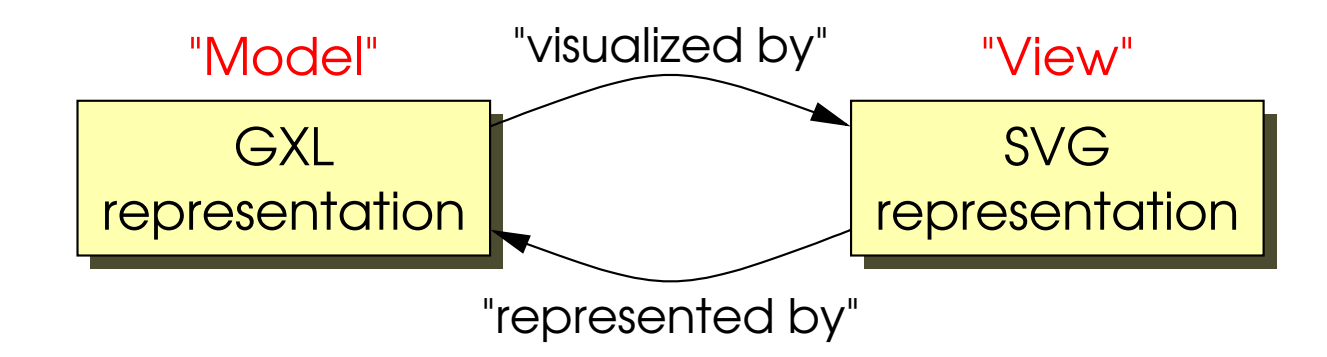

Scalable Vector Graphics (SVG) 1.0 Specification W3C Recommendation 04 September 2001 Current version: http://www.w3.org/TR/2001/REC-SVG-20010904/ Section **17. Linking**:

# **Linking GXL and SVG**

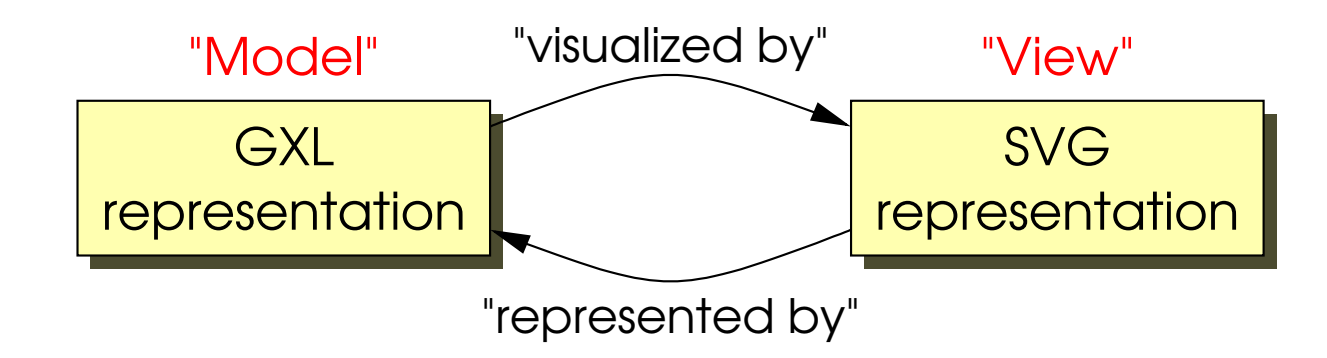

Scalable Vector Graphics (SVG) 1.0 Specification W3C Recommendation 04 September 2001 Current version: http://www.w3.org/TR/2001/REC-SVG-20010904/ Section **17. Linking**:

"
→" SVG provides an a element, analogous to HTML's a element, to indicate links (also known as hyperlinks or Web links). SVG uses XLink for all link definitions.

### **Structure of the SVG representation with links**

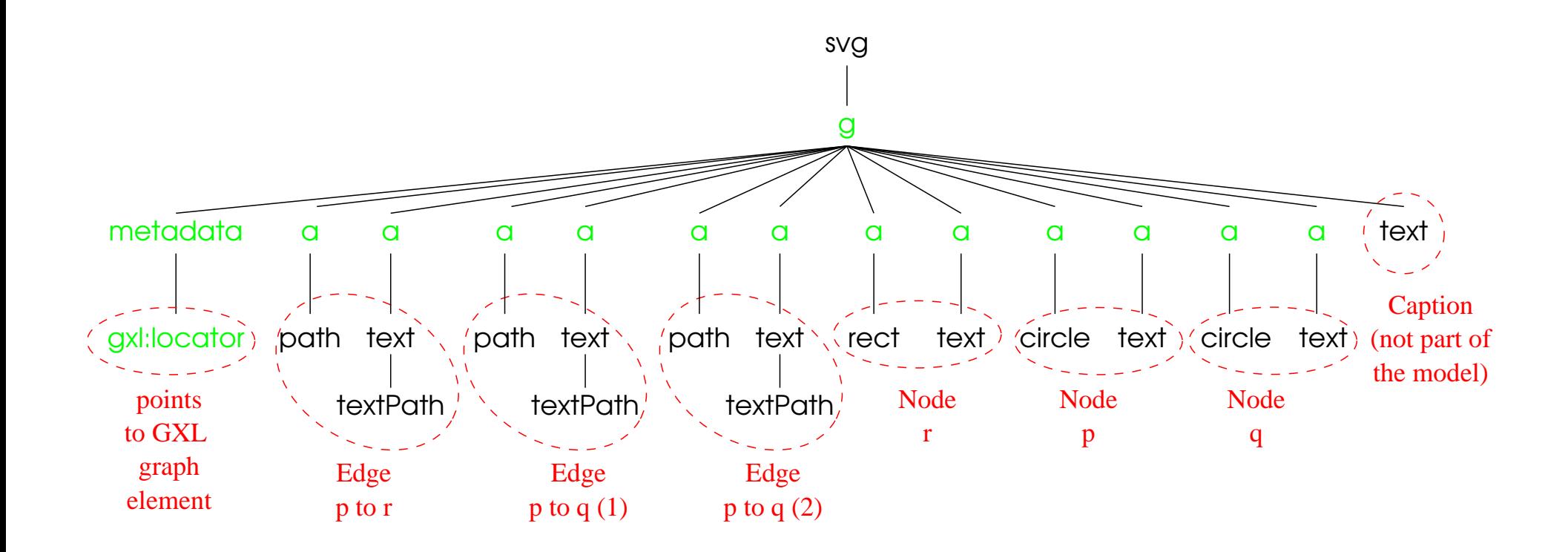

### **SVG representation with links (cont.)**

```
\langle -e \rangle = e = \langle -e \rangle = \langle -e \rangle<a xlink:href="graphmodel.gxl#a1">
  <path id="a1"
         fill ="none" stroke="black" stroke-width=".05"
         d="M 2 1 L 4 4 5"/>
</a>
<a xlink:href="graphmodel.gxl#a1name">
  <text id="a1name"
         dy="-.1" text-anchor="middle"
         font-family="Comic" font-size=".4" fill="black">
    <textPath startOffset="50%"
                xlink:href="#a1">p to r</textPath>
  </text>
```
</**a**>

#### • Pro

- Highly sophisticated graph layout and visual representation using out-ofthe-box technology (SVG)
- **Each node, attribute etc. can be visualized differently (cf. red circle vs.** green rectangle)

#### • Pro

- Highly sophisticated graph layout and visual representation using out-ofthe-box technology (SVG)
- **Each node, attribute etc. can be visualized differently (cf. red circle vs.** green rectangle)
- Contra
	- **Nerbose**

#### • Pro

- **Highly sophisticated graph layout and visual representation using out-of**the-box technology (SVG)
- Each node, attribute etc. can be visualized differently (cf. red circle vs. green rectangle)

#### • Contra

- **Nerbose**
- Attribute texts in SVG representation are not required to be the same as in the GXL representation.

#### • Pro

- **Highly sophisticated graph layout and visual representation using out-of**the-box technology (SVG)
- Each node, attribute etc. can be visualized differently (cf. red circle vs. green rectangle)

#### • Contra

- **Nerbose**
- Attribute texts in SVG representation are not required to be the same as in the GXL representation. However: That's actually a Pro: We have to be able to insert linebreaks

etc. anyway.

#### • Pro

- **Highly sophisticated graph layout and visual representation using out-of**the-box technology (SVG)
- Each node, attribute etc. can be visualized differently (cf. red circle vs. green rectangle)

#### • Contra

- **Nerbose**
- Attribute texts in SVG representation are not required to be the same as in the GXL representation.
	- However: That's actually a Pro: We have to be able to insert linebreaks etc. anyway.
- Graph model and graph layout are represented in two different files  $\Rightarrow$  Consistency problems ?

#### • Pro

- **Highly sophisticated graph layout and visual representation using out-of**the-box technology (SVG)
- Each node, attribute etc. can be visualized differently (cf. red circle vs. green rectangle)

#### • Contra

- **Nerbose**
- Attribute texts in SVG representation are not required to be the same as in the GXL representation.
	- However: That's actually a Pro: We have to be able to insert linebreaks etc. anyway.
- Graph model and graph layout are represented in two different files  $\Rightarrow$  Consistency problems ?

However: Consistency is a tools problem, not a representation problem!!!

# **That's it!**

**... no, I'm cheating!**

### **Another Summary of GXL-SVG Idea**

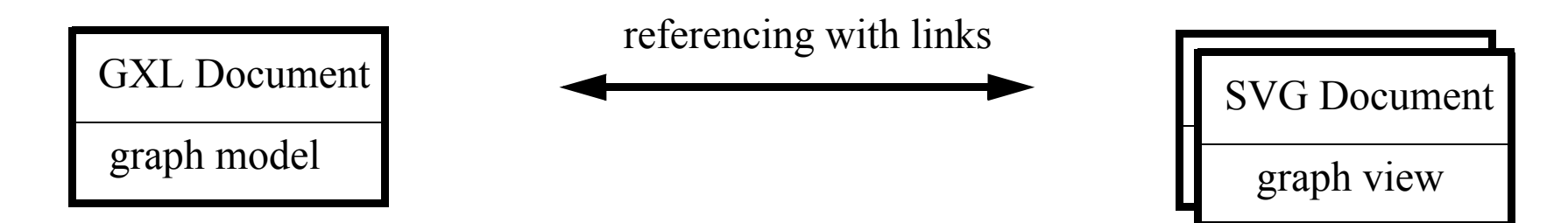

### **Another Summary of GXL-SVG Idea**

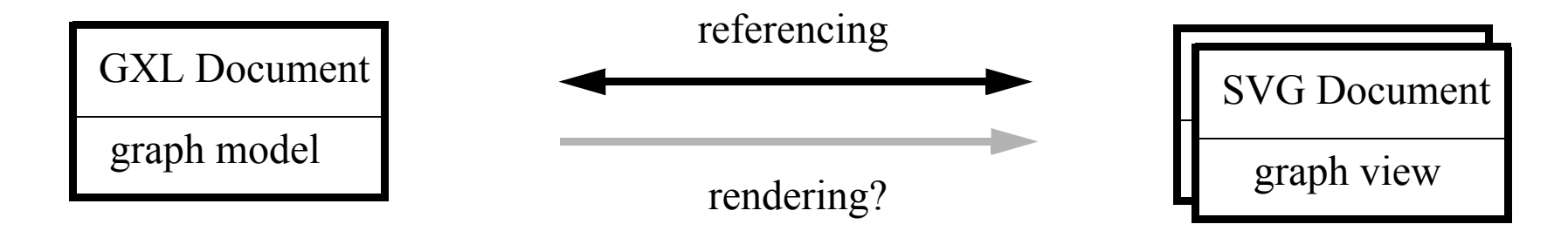

### **Translating GXL Docs. into SVG Docs.**

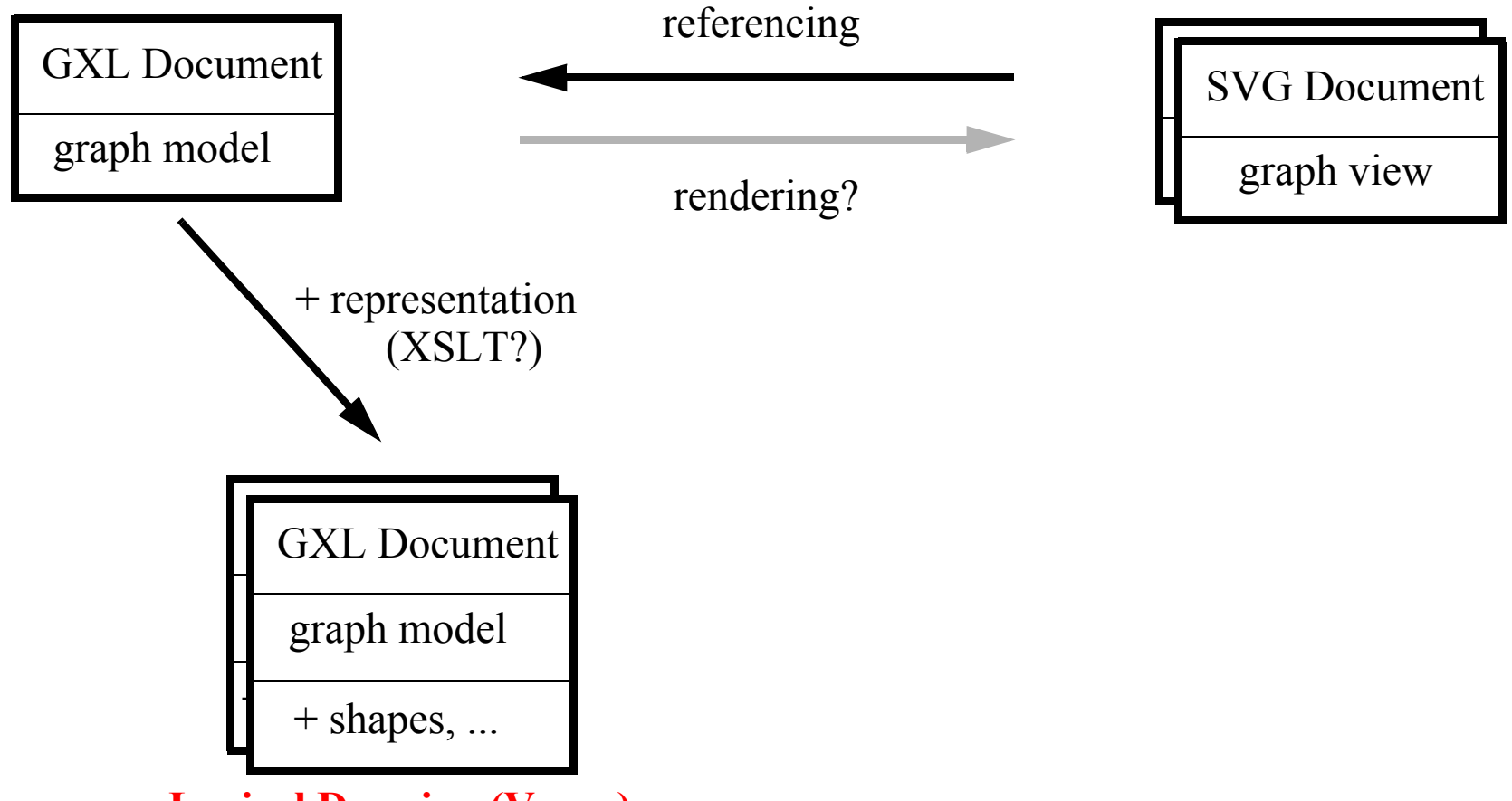

**Logical Drawing (Varro)**

### **Translating GXL Docs. into SVG Docs.**

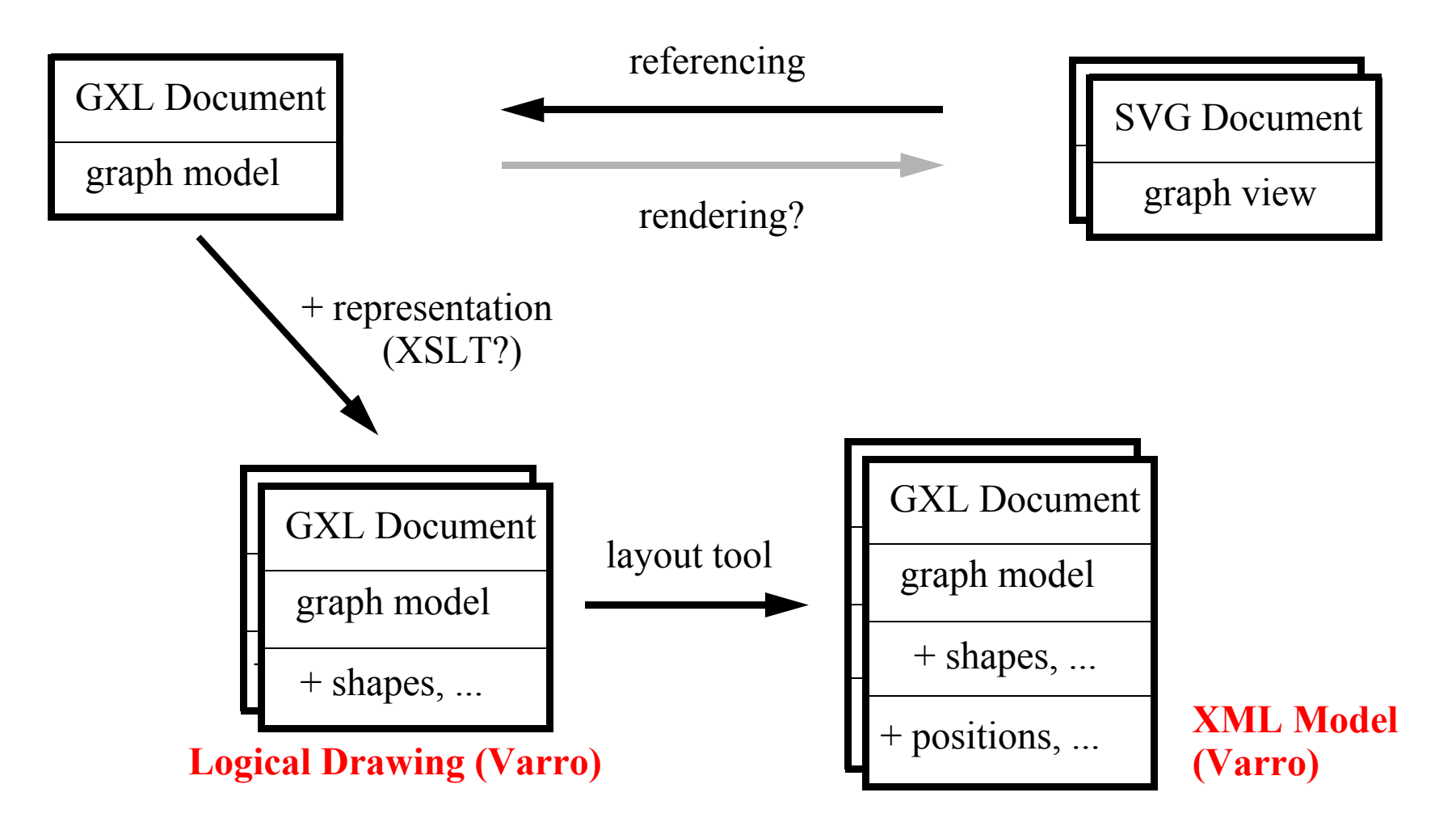

### **Translating GXL Docs. into SVG Docs.**

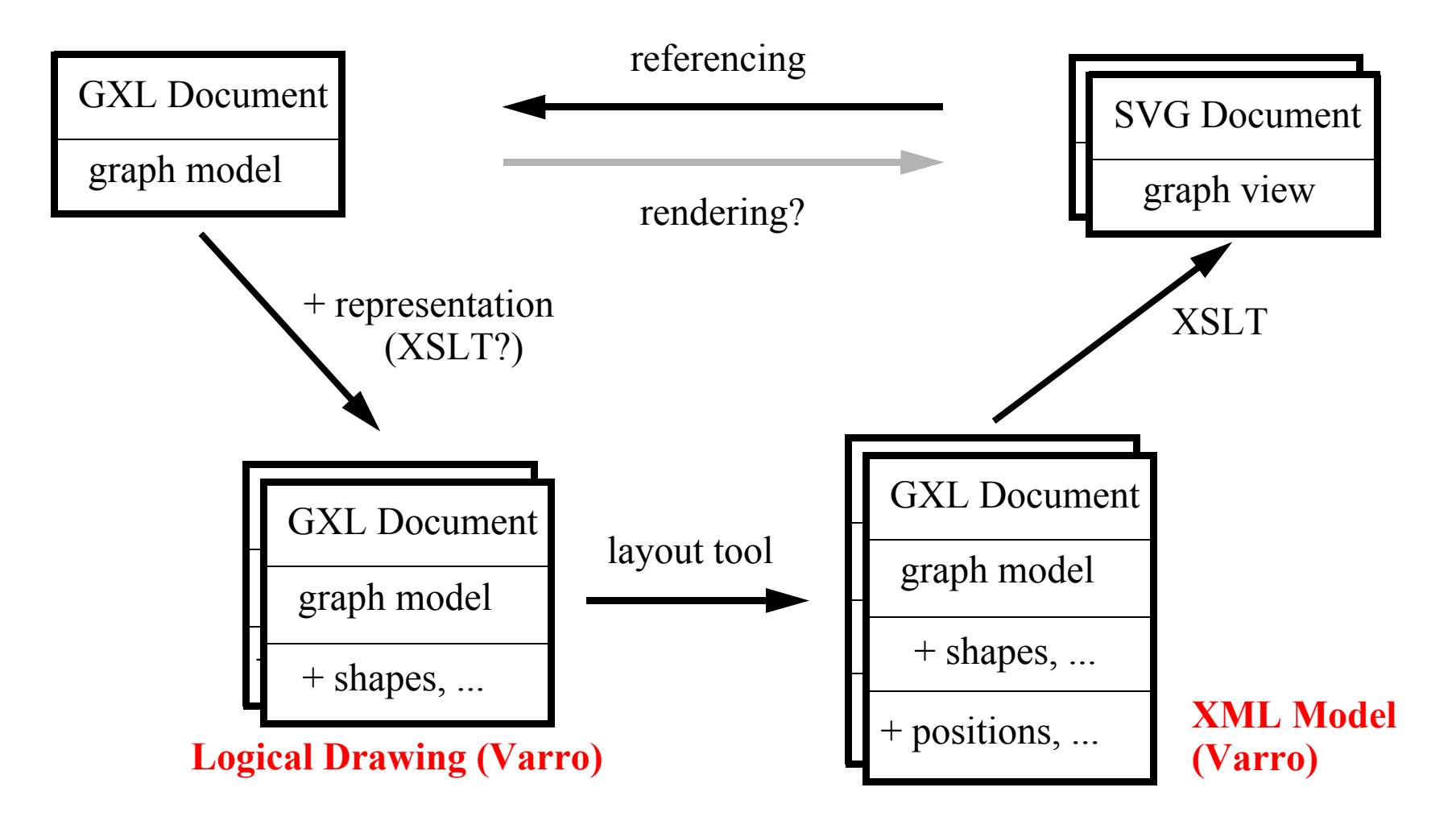